# Software Quality FS 2016

Introduction - Exercise 1

Eya Ben Charrada charrada@ifi.uzh.ch

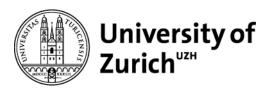

## **Exercises**

### **Formalities**

- Necessary conditions to pass the module:
  - 1. Pass the two assignments
  - 2. Pass the exam

Assignments are to be solved in groups of three students

## **Exercises**

#### Schedule

| # | Theme                 | Release | Due    | Discussion |
|---|-----------------------|---------|--------|------------|
| 1 | Model Checking        | Feb 29  | Mar 9  | Mar 14     |
| 2 | Testing and Debugging | Mar 14  | Mar 23 | Apr 04     |

Wiki and documentation:

http://daiquiri.ifi.uzh.ch/trac/swq16

Register before Mar 9<sup>th</sup> using student number as username

# Model Checking Presentation of SPIN

- 1980 (Bell labs) 1991 (freely available)
- Widely used in industries building critical systems
- Simulator and Exhaustive verifier (Unreachable code, deadlocks, violation of assertions, etc)
- Model to be verified written in Promela
- Properties expressed in LTL

# Model Checking Presentation of SPIN

- Command line tool
- Requires C pre-processor / compiler
- Available on the macs in the lab

(room 0.B.04 – First row)

#### Introduction

A colony of chameleons includes 54 individuals 20 red, 18 blue, 16 green

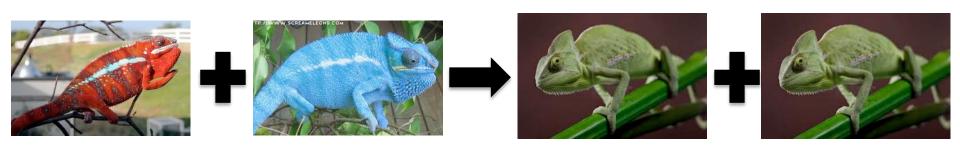

Whenever two chameleons of different colors meet, each changes to the third color.

#### Promela Model

```
#define NRED (20)
#define NBLUE (18)
#define NGREEN (16)
```

```
short nRed = NRED;
short nBlue = NBLUE;
short nGreen = NGREEN;
```

```
active proctype mutations() { ... } active proctype observer() { ... }
```

#### "C" Macros:

- Constants
- Predicates

#### Data Types

**Global Variables** 

**Process Declarations** 

### **Mutations Process**

```
active proctype mutations()
   do
   :: d_step {nRed && nBlue;
        nRed--; nBlue--; nGreen = nGreen + 2;}
   :: d_step {nRed && nGreen;
        nRed--; nGreen--; nBlue = nBlue + 2;
   :: d_step {nBlue && nGreen;
        nBlue--; nGreen--; nRed = nRed + 2;
   :: else
   od
```

# Model Checking

### Random / Interactive Simulation

model.pml

spin model.pml

spin -i model.pml

## LTL Formula

Could red chameleons (temporarily) disappear?

LTL Formula:

<> noRedChameleonLeft

Addition to the Promela Model:

#define noRedChameleonLeft (!nRed)

# Model Checking

#### Verification

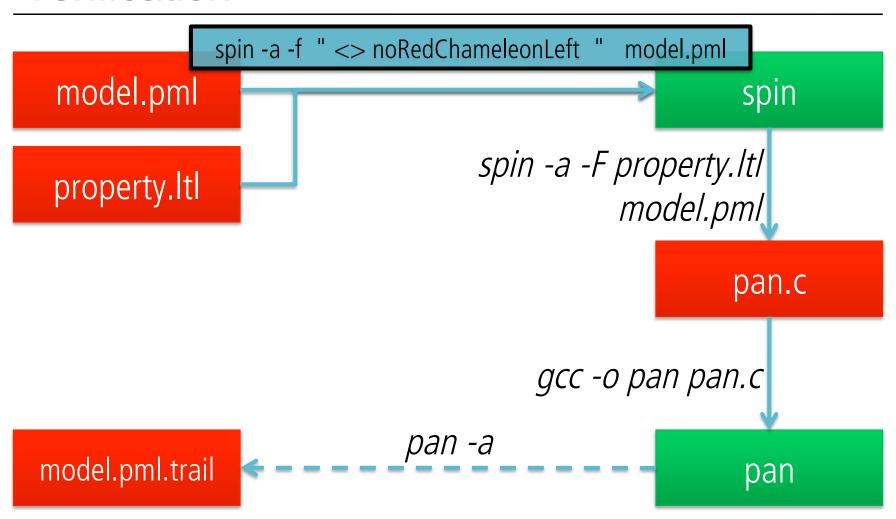

# **Model Checking**

## **Guided Simulation**

model.pml spin spin -t model.pml spin -t -p -g model.pml model.pml.trail

#### GOOD LUCK!

More info about Spin and Promela: http://daiquiri.ifi.uzh.ch/trac/swq16